## SAP ABAP table CRMS ESOA PARTNER LINE {ESOA: Container for Partner}

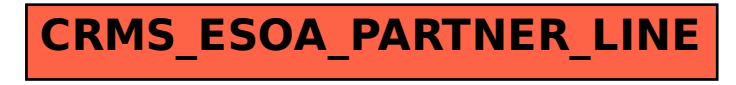